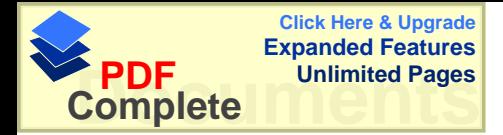

Form D<sub>14</sub>

## In the Supreme Court application for revocation (Section 31 - Regulations 43 and 44) (Lodge in duplicate)

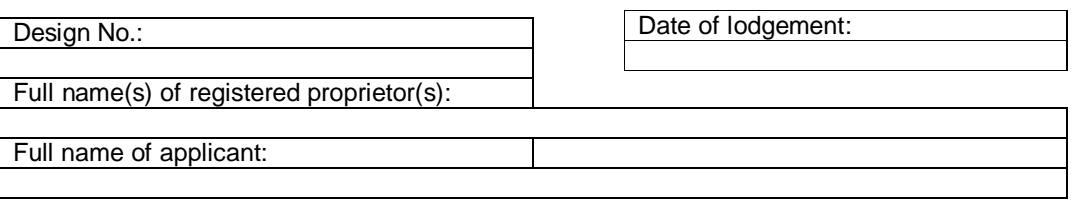

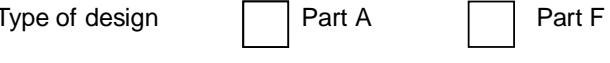

Grounds for revocation:

Documents lodged in support:

TAKE NOTICE THAT the applicant seeks an order-

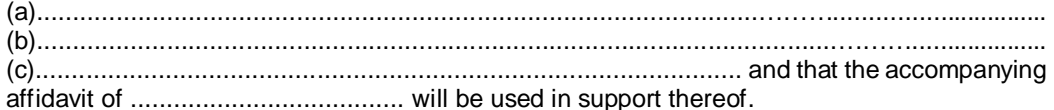

TAKE NOTICE FURTHER that the applicant has appointed the address for service set forth below at which he will accept notice and service of all process in these proceedings.

TAKE NOTICE FURTHER that if you intend opposing these proceedings you are required

- to notify the above court, the applicant and the registrar of designs in writing on or  $(a)$ before the ......................;
- within two months after such notice of your intention to oppose the proceedings, to  $(b)$ file your answering affidavits, if any; and you are further required to appoint in such notification an address for service at which you will accept notice and service of all documents in these proceedings.

If no such notice of intention to oppose be given, the application will be made on 

APPLICANT/APPLICANT'S AGENT

Address for service:

FOR OFFICIAL USE ONLY

Lodgement of this document/accompanying documents is acknowledged.

Official date stamp

AND TO: (Name interested party/parties)